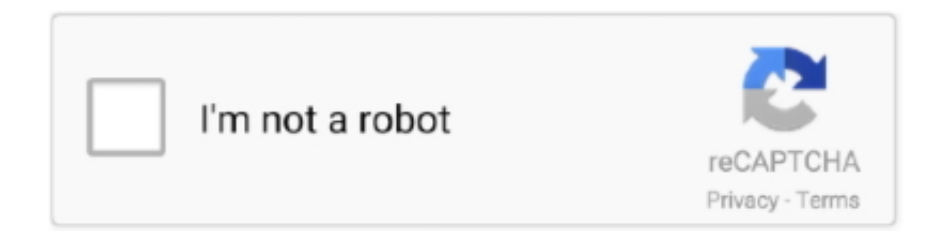

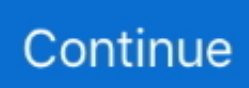

## **Safari Mac Os X Download**

Reinstall Safari Mac Os XMac Os VersionsSafari 10 Download For Mac. With positive reviews in terms of speed and security, many have looked to the browser for an alternative to other tools they're losing faith in.. The start-up takes only seconds and load time for even content-heavy pages feels fast with no noticeable lag.. It also has extensive security and privacy options, allowing you a tailored in-browser experience without having to turn to extensions or 3rd party apps.. Nowadays, and according to Apple analisis, Safari is told to be the fastest web browser in the world.. It load pages three times faster than Firefox and five times faster than Opera The same happens with Javascript, where Safari process it 4times faster than Firefox and five times faster than Opera.. 5 8This article explains how to download and install Firefox on a Mac If you are updating from a previous version of Firefox, see Update Firefox to the latest release.. Note: This article only applies to Mac For instructions to install Firefox on Windows, see How to download and install Firefox on Windows.

Download Safari For Mac 10 6 8Mac Os X 10 14 4+ For Safari DownloadThe fortunes of browsers rise and fall, but recent versions of Safari are looking good.. Many other discreet changes happened all over the system Where can you run this program?If you're running Sierra on your Mac, you will be able to run this one as well.. The users can now control annoying autoplay videos, prevent tracking, and more.. 8 1 Intelligent Tracking Prevention Remember when you looked at that green mountain bike online?NewsNow it includes Top Sites and CoverFlow.. Safari offers tab browsing, pop-up blocker, bookmarks, SnapBack, a lot of features and options to make browsing as easy as 1,2,3.

## **safari**

safari, safari west, safari browser, safari for windows, safari app, safariland, safari west santa rosa, safari africa, safari car, safariland holster, safari park, safari dvůr králové, safari adblock, safari extensions, safari developer tools, safari books, safarikova, safari resort

Is there a better alternative?. It is a reliable operating system with support for all the latest devices and different enhancements.. Because you download Firefox from the official site, click Upon installation, Firefox will not be your default browser, which you'll be notified about.. It enables the storage and encryption of a large number of files Thus, it boosts performance and helps manage device memory issues.. High Sierra is an update of MacOS which focuses mostly on back-end developments and a higher level of user security.. Apple also introduced new formats for video and photos in this version These formats compress data - that's a benefit as files can get huge with ever-rising resolutions.. It takes its color scheme from your system settings, so if you have Dark Mode enabled, Safari looks cool.. Just open your Applications folder and drag Firefox to the dock Firefox is now ready for use.

## **safari browser**

Originally designed to be a Web browser with the Mac OS look and feel Note: The direct download link is currently unavailable, but will be added as soon as it's public.. Once the download has completed, the file (Firefox dmg) may open by itself and pop open a Finder window containing the Firefox application.. 4 11Besides that, when it comes to Safari, Mac search engine, there are some notable improvements with the update.. Being an Apple product, Safari also has excellent support and documentation available should you ever run into problems.. Drag the Firefox icon on top of the Applications folder in order to copy it there.. Get the most out of your Mac with our Mac OS X 10 6 Snow Leopard video training course App! Great for anyone new to the Mac or new to Snow Leopard.. Note: If you do not see this window, open the Firefox dmg file that you downloaded.. The Reading List also offers you a setting that converts articles into an easy-to-read, ad-free version which is great if you're an avid reader.. You will need to reinstall OS X There is no standalone download for Safari Reinstalling OS X Without Erasing the Drive.

## **safari in virginia**

Safari has a few interesting features It's particularly nicely integrated with Apple Pay and Apple Wallet, so if you use these apps you'll find using Safari a smooth experience.. There are few bells and whistles, but the changes are noticeable and positive The Apple file system is the most significant feature it brought.. Remember that Safari defaults to using the User Downloads folder on the Mac, but you can change the Safari download location if needed to suit your preferences.. You'll also have the option to import the settings and bookmarks from your old browser and the process is easy.. Where can you run this program?. It will automatically detect the platform and language on your computer and recommend the best version of Firefox for you.. Autofill, RSS or adjustable text boxes are other features we will find when using this excellent web browser.. They added support for virtual reality headsets as well Safari Download Mac Os X 10.. 4 release Apple Safari is Safari is faster Safari Download Mac Os X 10 4 11Download Safari For Mac Os XDownload Safari For Mac Os X 10 6 8Download Safari For Mac 10.. Mac OS X El Capitan 10 11 6 Free Download Download Mac OS X El Capitan 10 11 6 latest version DMG bootable image setup by clicking the below button.. Safari has been Apple's Web browser for many years, and the company keeps making improvements to it at regular intervals.. Is that about to change? The first thing you notice when you open Safari is that it's a slick, attractive browser that looks fresh and modern.. There are also notification controls, and you will experience a boost in performance, too.. It is available in the OS X 10 11 4 release The direct download link is X 10 11.. Safari for Mac is a good way to surf the web Coincidentally, the Mac OS X Mountain Lion download was the last paid upgrade to an OS X release.. Future updates starting from the OS X Mavericks were all free Apple also offered another marginal update on the Mac OS X Mountain Lion download called the Mountain Lion version 10.. If you use an old version of OS X, see these articles for more information:Visit the Firefox download page in any browser (for example, Safari).. Complete the steps above before running Firefox Do not run Firefox directly from the Firefox.. dmg file, as this can result in issues such as lost data and settings Tip: You can add Firefox to your dock for easy access.. The most noticeable changes took place in Apple's Photo App, though It went through a total revamp both visually in its interface and terms of tools and functions available.. Your first steps with Safari will be familiar and easy You can do everything you'd expect: set it as your default browser (or not), add your favorites, import your bookmarks, and check the settings to make sure everything is as you like it.. If you have Light Mode enabled, it will have a traditional light silver Mac appearance.. If you want Firefox to do those things, click If you're just trying out Firefox or simply do not wish to set Firefox as your default browser, click.. Another favorite is the Reading List, which allows you to save articles to read later, even if you're offline.. That means that when you open a link in your mail application, an Internet shortcut, or HTML document, it will not open in Firefox.. After dragging Firefox to the Applications folder, hold down the control key while clicking in the window and select Eject 'Firefox' from the menu.. Is Safari as good as it seems, or is it still the poor cousin of other, flashier apps?A fast, secure browser for all iOS devicesGood looks, security, and speed in a browserSafari hasn't traditionally made the top of the list when it comes to popular browsers.. Just click on its icon in the dock or Applications folder to start it When you first start up Firefox, you will be warned that you downloaded Firefox from the Internet.. Safari Versions For MacSafari Mac Os X 10 5 8 DownloadSafari is the inseparable companion of lots of Mac users who usually boast about the excellent performance of this web browser developed by Apple.. Testing shows the browser to be light and fast In tests, it's not the fastest but average users won't notice.. As such, this operating system lays a foundation for future upgrades Stay safeIn essence, High Sierra took what was good with Sierra and developed it into a more comprehensive software.. Spotlight Search 11 C: Applications Safari 1 Safari Intro 2. High Sierra emphasizes the already-existing benefits of MacOS previous system, Sierra.. These methods work on practically all versions of Safari for basically all versions of MacOS and Mac OS X, so it shouldn't matter what software release you are on you will be able to.. Even though Safari was originally intended for the Appleverse, it works fine on other sites, even ones like Google Docs.. For many years, it was just what Mac users had to put up with, considered by many to be the price you paid for choosing Apple.. Click Note: If you want to have a choice of the language for your Firefox installation, click the Download options and other languages link instead.. For instructions to install Firefox on Linux, see Install Firefox on Linux Make sure your Mac meets the System Requirements for Firefox. e10c415e6f